## Der ASCII-Code

Aus vielen Nullen und Einsen lassen sich mit dem Binärsystem Zahlen darstellen. Auf Informatiksystemen haben wir es viel häufiger mit Buchstaben und anderen Zeichen zu tun. Mit ASCII (sprich: Asski) wurde also festgelegt, welche Kombination von Nullen und Einsen für welches Zeichen steht. ASCII steht für "American Standard Code for Information Interchange". Dieser Code enthält auch Festlegungen für Dinge wie das Leerzeichen oder der Zeilenumbruch.

Eine Tabelle für die Übersetzung zwischen Zeichen und Zahl kann in einem der beiden hier angegebenen Möglichkeiten heruntergeladen werden:

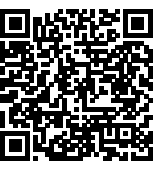

ASCII-Tabelle Möglichkeit 1

<https://t1p.de/e5zy>

ASCII-Tabelle Möglichkeit 2

<https://t1p.de/siixx>

Aufgabe 1

Übersetze den ASCII-Code: 72 97 108 108 111 32 75 105 110 100 101 114 33.

Aufgabe 2

Gib für Der 2. Tag? Den ASCII-Code an.

Aufgabe 3

Gib für Der weiße König den ASCII-Code an.

## Aufgabe 4

Übersetze den ASCII-Code: 72 101 105 223 101 32 214 102 101 110

## Aufgabe 5

Vergleiche die Ergebnisse aus Aufgabe 3 mit mehreren anderen Mitschülerinnen und Mitschülern.

## Erweitertes ASCII

Das besondere am ASCII ist, dass nur die ersten 128 Zeichen allgemein festgelegt wurden. Dabei sind auch a bis z, A bis Z und 0 bis 9 enthalten. Erst später wurden auch die weiteren 128 Zeichen festgelegt. Dabei gab es aber Unterschiede zwischen verschiedenen Festlegungen. So wurden die unterschiedlichen Sonderzeichen ermöglicht, die man z. B. in der deutschen Schrift hat. In einer anderen Erweiterungen wurden diese zum für die griechischen Buchstaben genutzt.

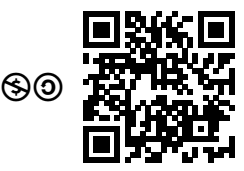